## **Waitlist Information**

Once waitlisted, it is your responsibility to check your Colorado Mesa University e-mail for notification when the class opens. The system will send you an e-mail within 10 minutes of an opening if you are first on the waitlist. Prior to the first week of class, you will have 72 hours to add the class. The week before classes begin the time limit drops to 48 hours. Once class starts, you will only have 24 hours to add. If you do not take action, you will be removed from the waitlist and the seat will be offered to the next person on the list. There may be occasions when you receive the email, but you can not add the class. This could be due to corrections, administrative processing, or a faculty overrides. In these cases, once your time limit expires you will need to re-add yourself to the waitlist.

During the winter and summer breaks, the Registrar's Office reserves the right to process the waitlist as needed to assist with enrollment. Prior to the first day of class, it is your responsibility to check your schedule to make sure you are enrolled in the courses you desire.

Classes with labs - The Registrar's Office processes all waitlists for classes with labs due to complications when only one of the two classes opens. The open spaces are given to the first person that can successfully register for both the class and lab.

By adding a new class to your schedule, you are responsible for payment of any new tuition charges. For detailed payment/billing information please visit the IRIS **web page** or call 970-248-1177.

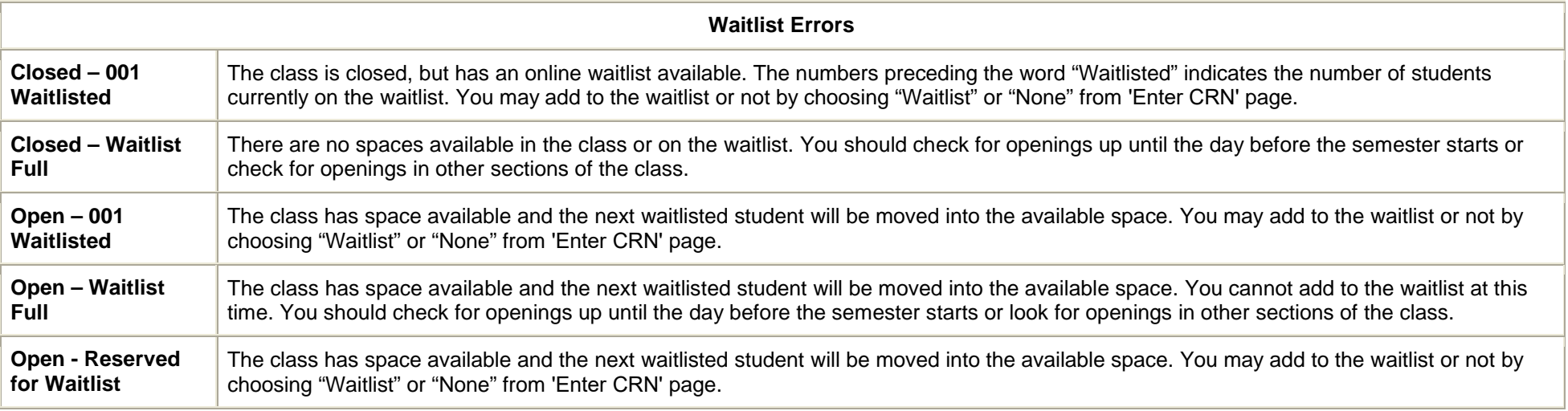